# Obsah

--

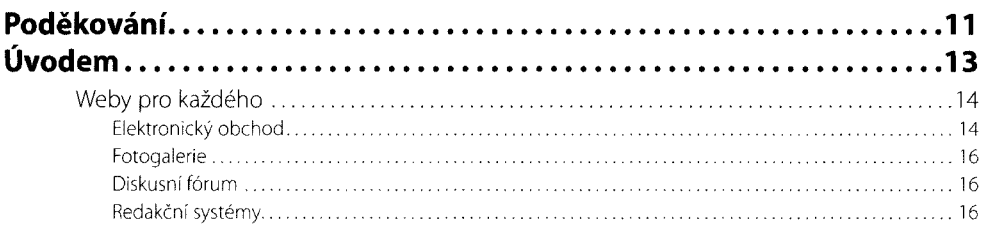

#### Kapitola 1

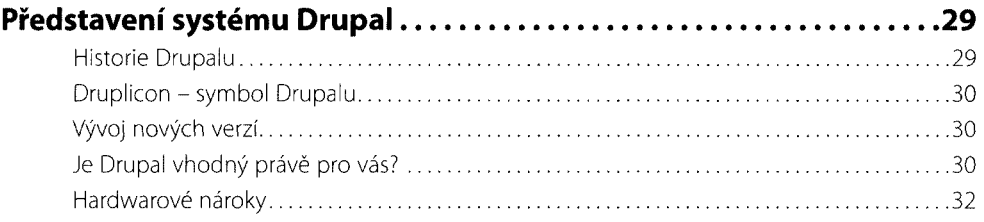

## Kapitola 2<br>**Instalace Dr**

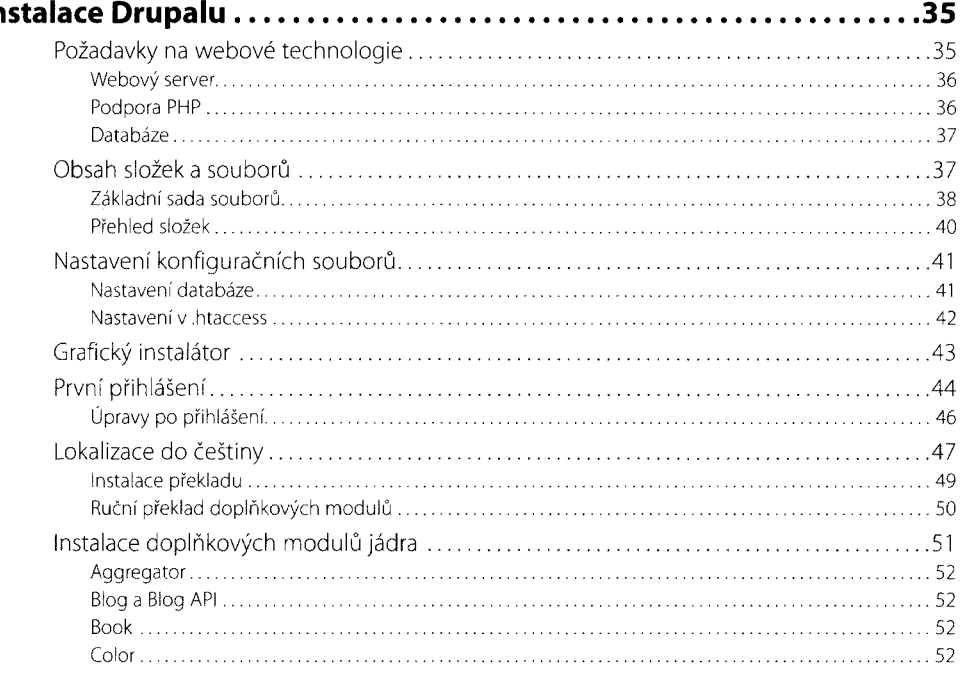

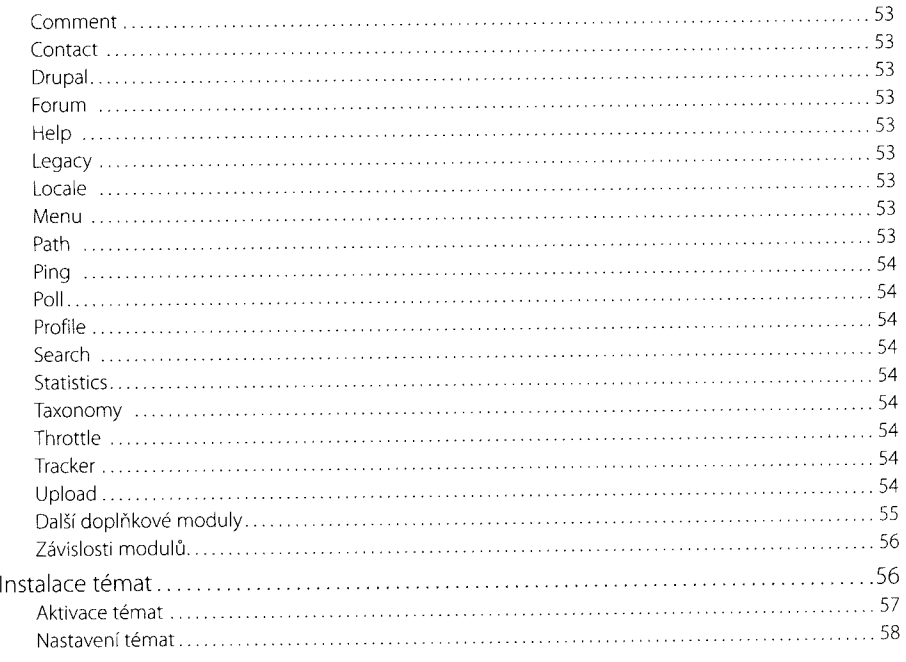

#### **Kapitol«! 3**

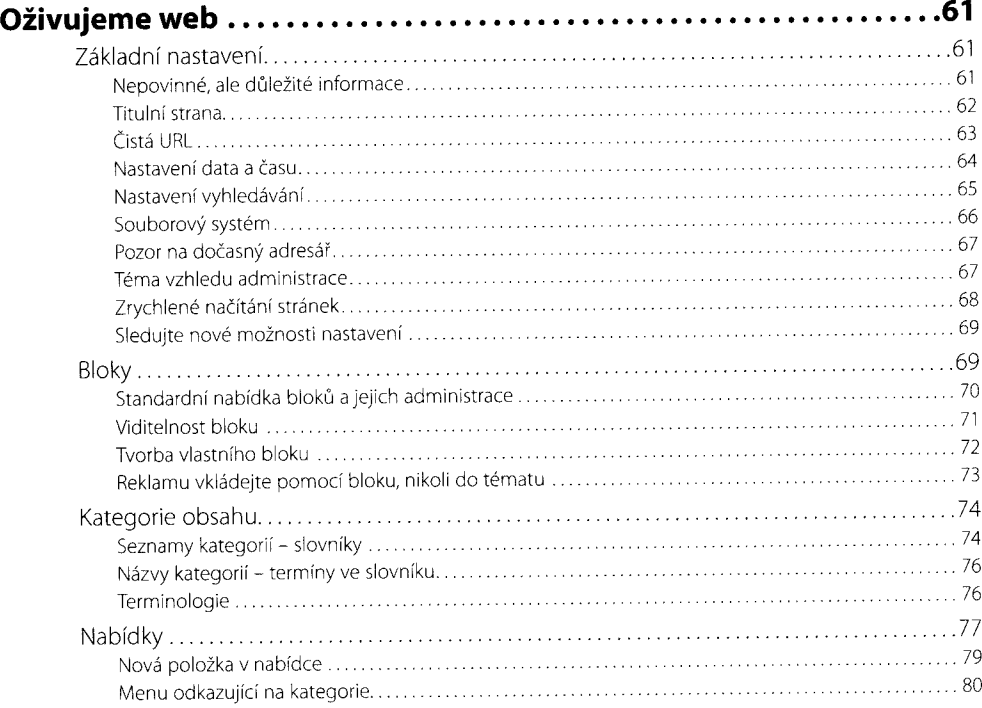

Obsah

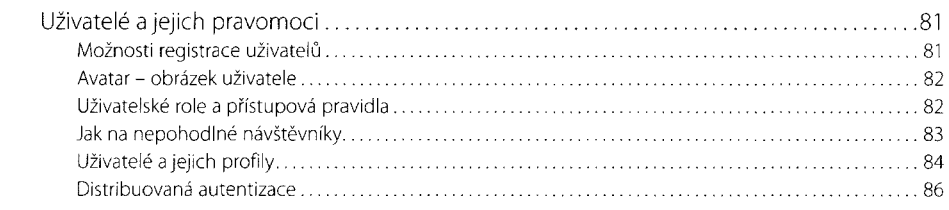

# Kapitola 4<br>**Vkládání ob**

E

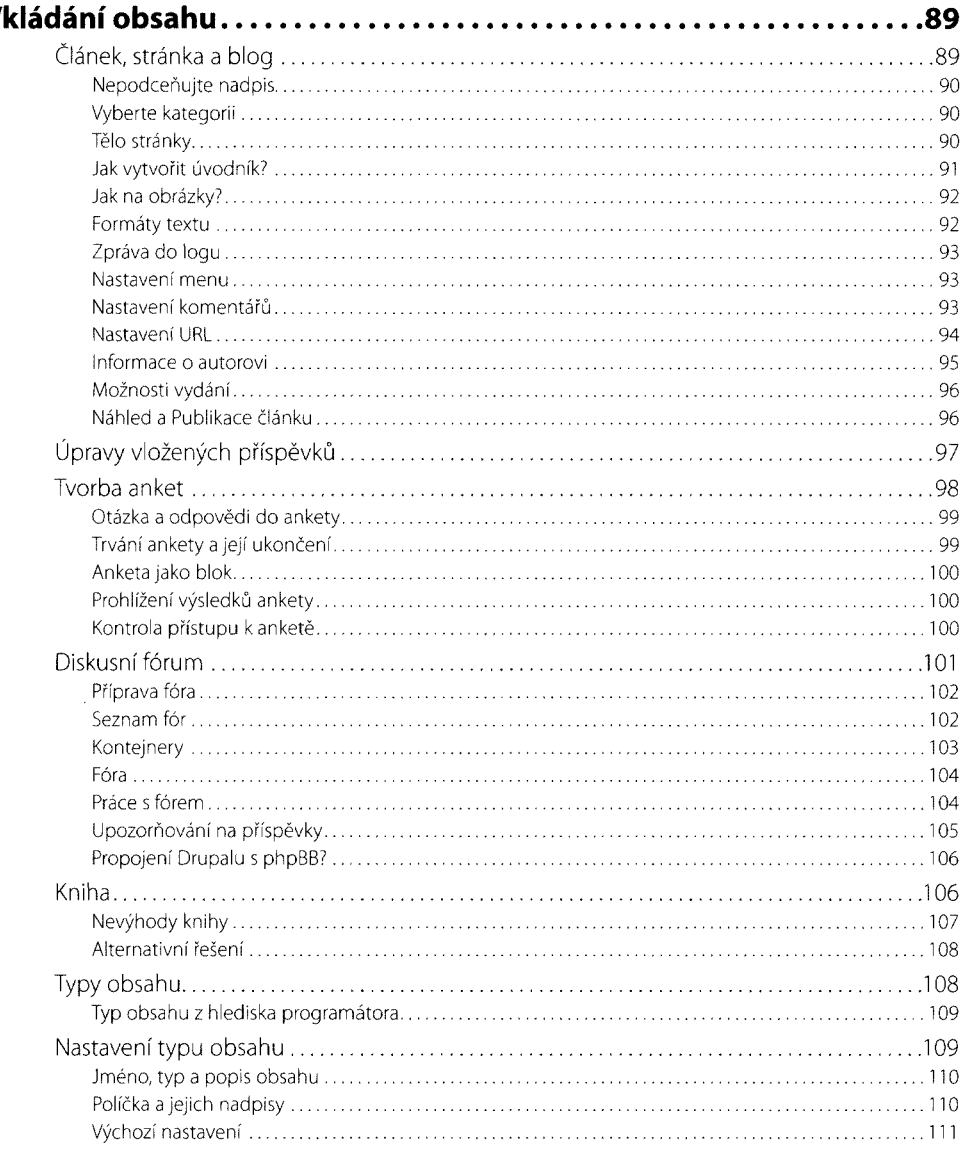

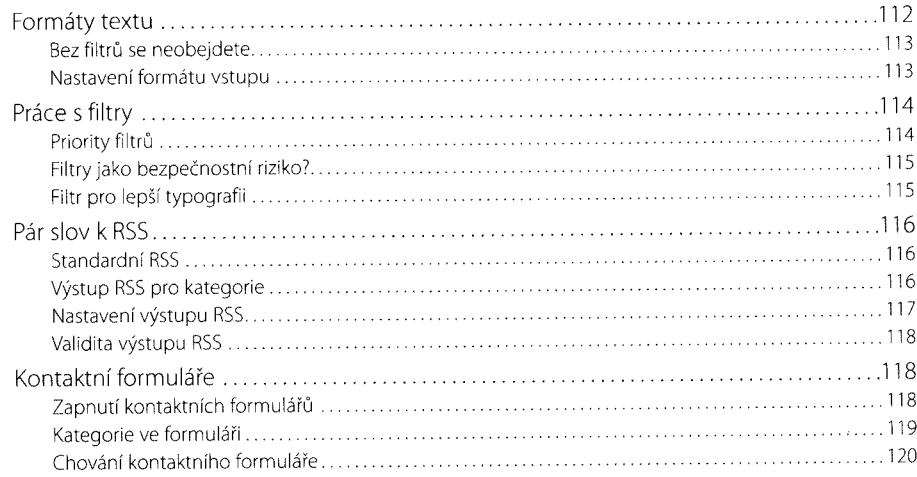

### Kapitola 5

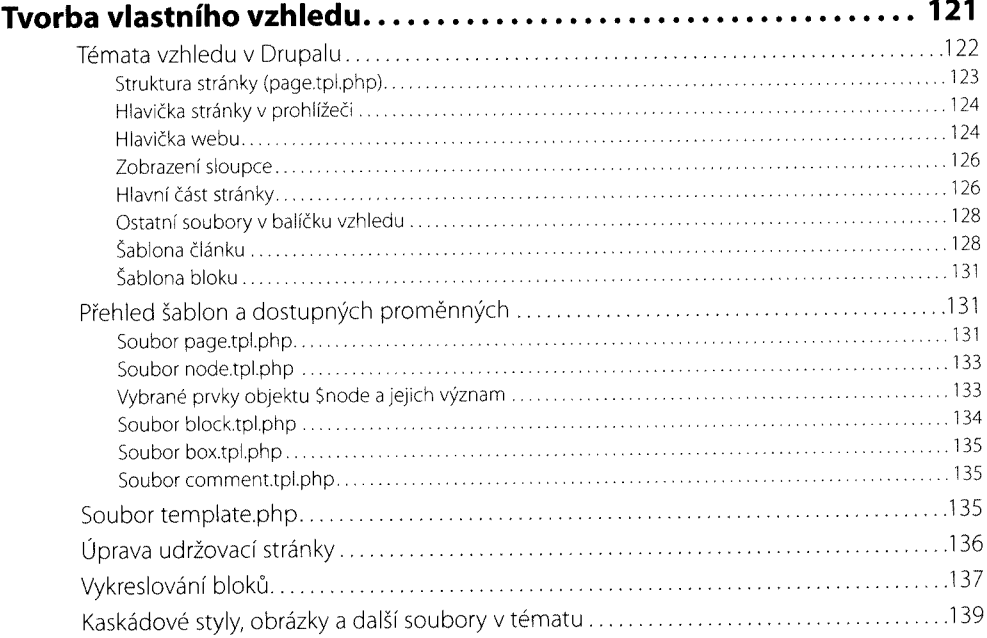

#### Kapitola 6

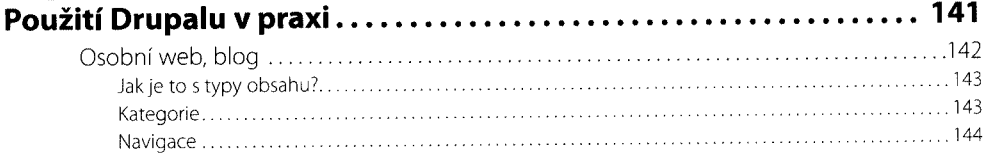

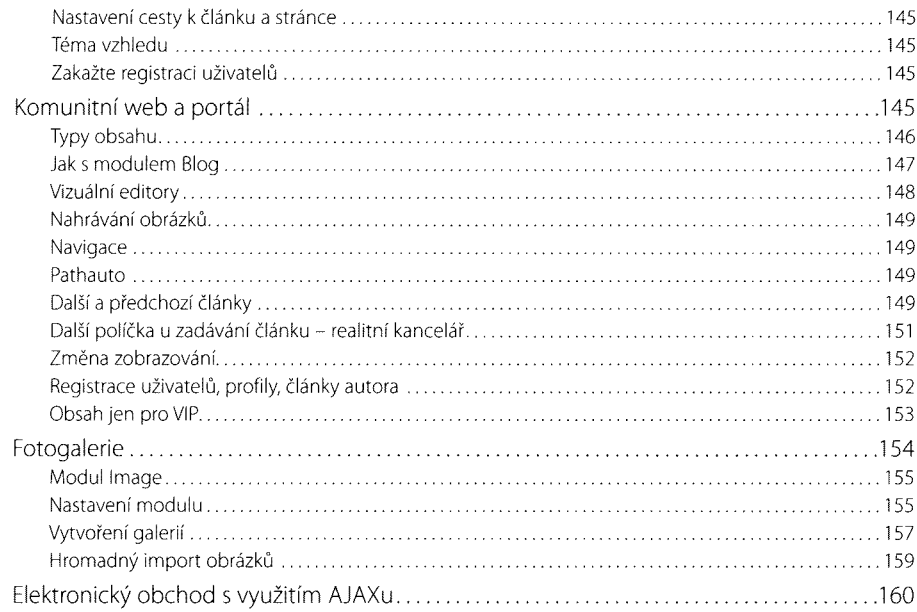

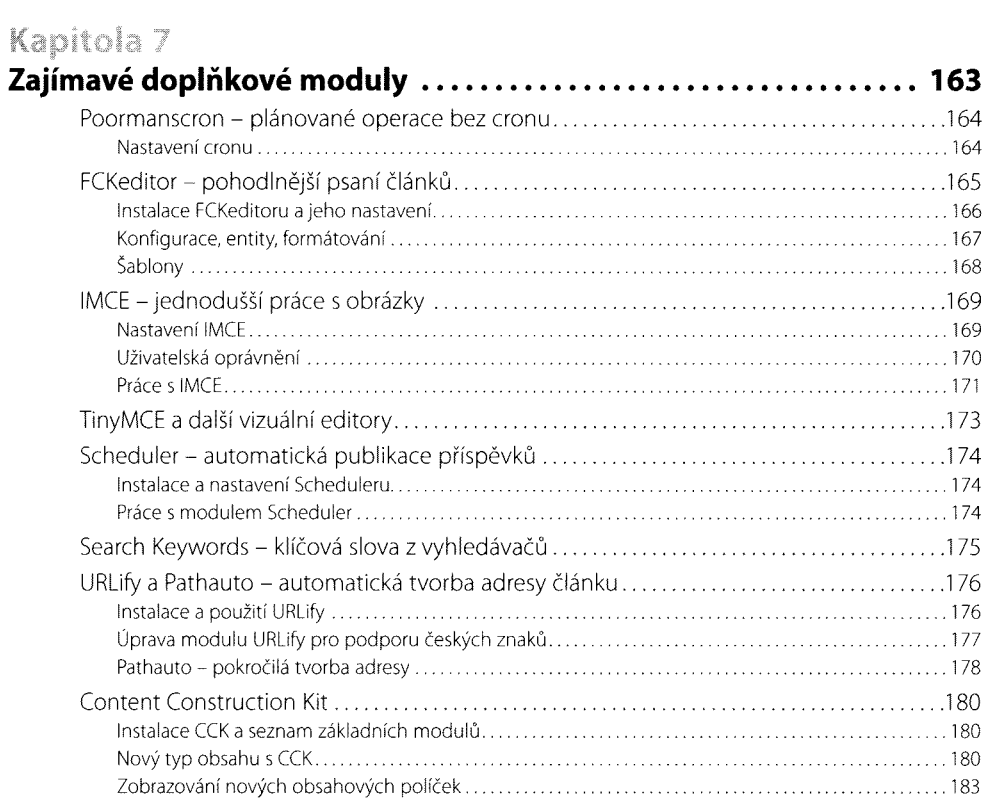

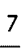

 $\sim$   $\sim$ 

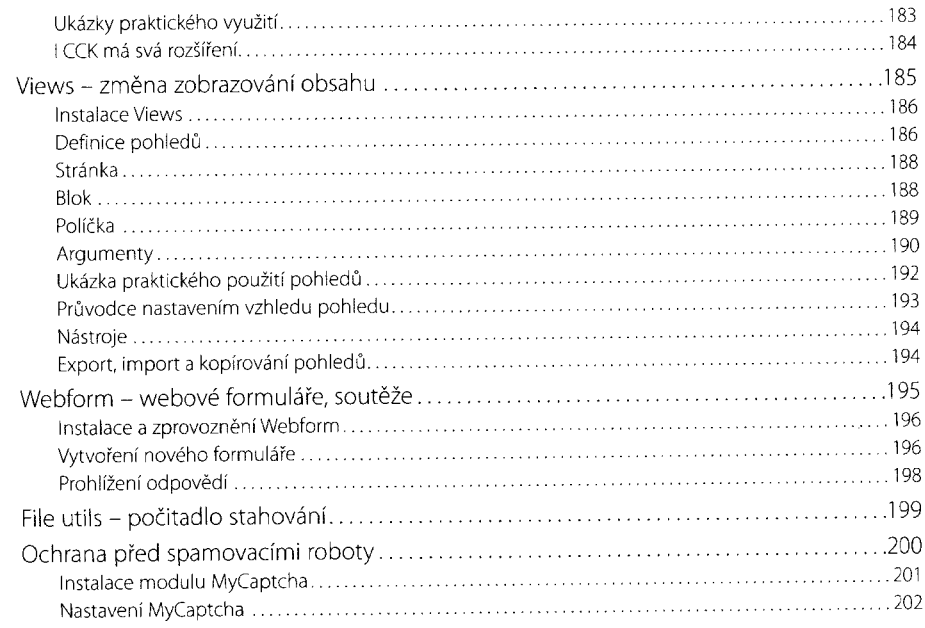

#### Kapitola 8

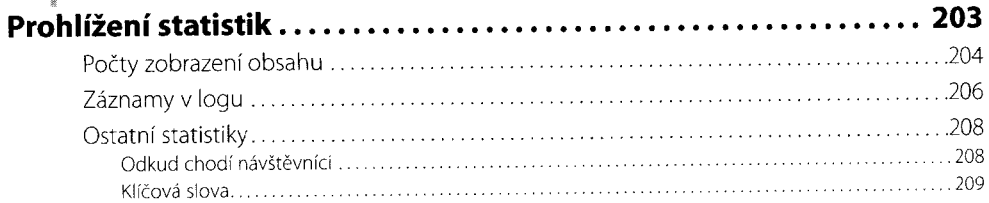

#### Kapitola 9

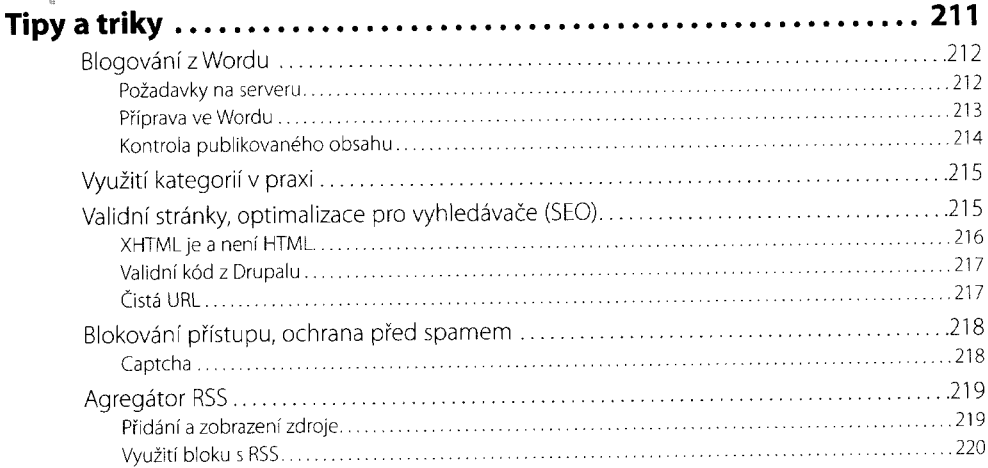

-

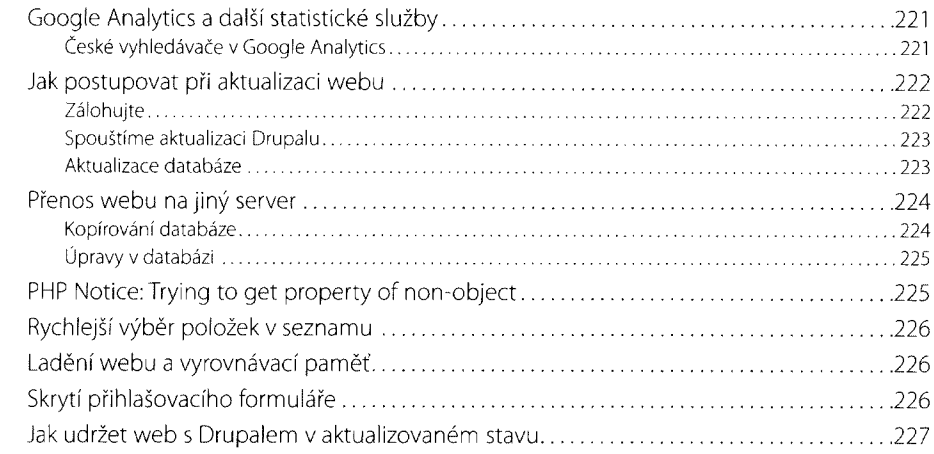

## Kapitola 10

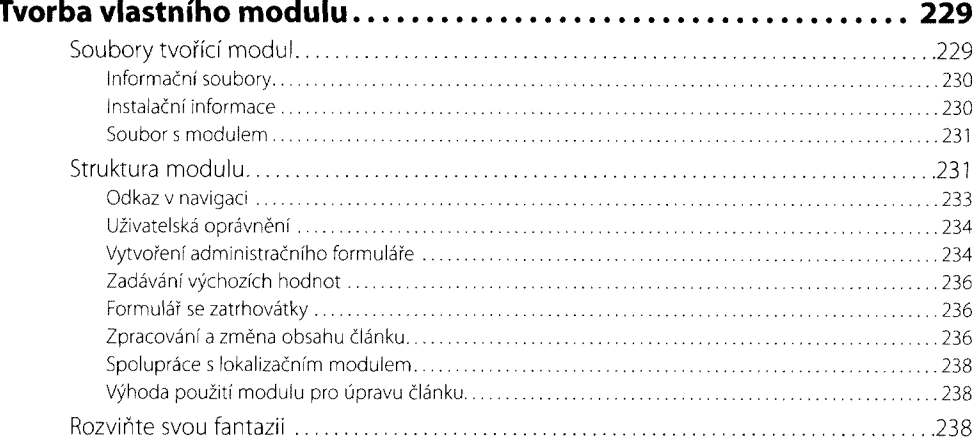

# **Kapitola 11**<br>Tipy pro psan

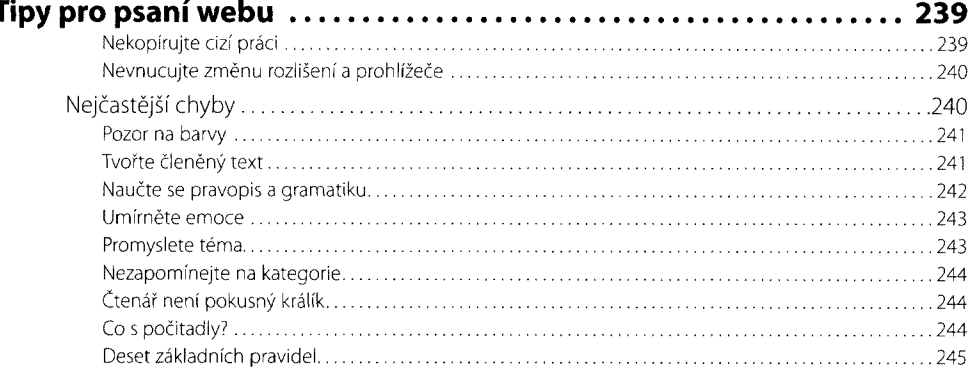

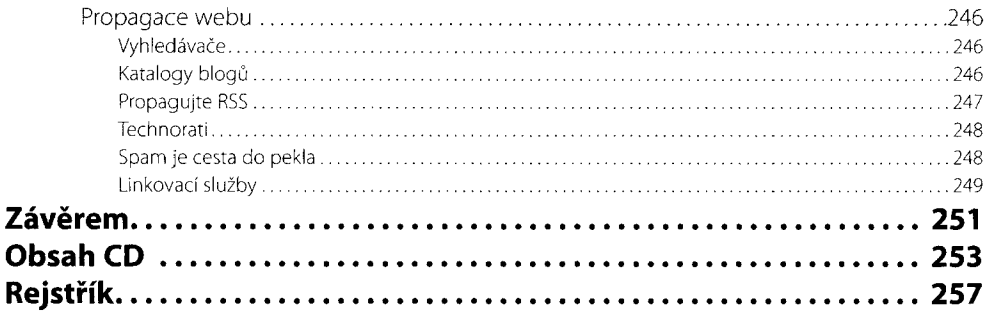